## **Creditor -- Quick Reference Guide**

## **Merging PDF Documents**

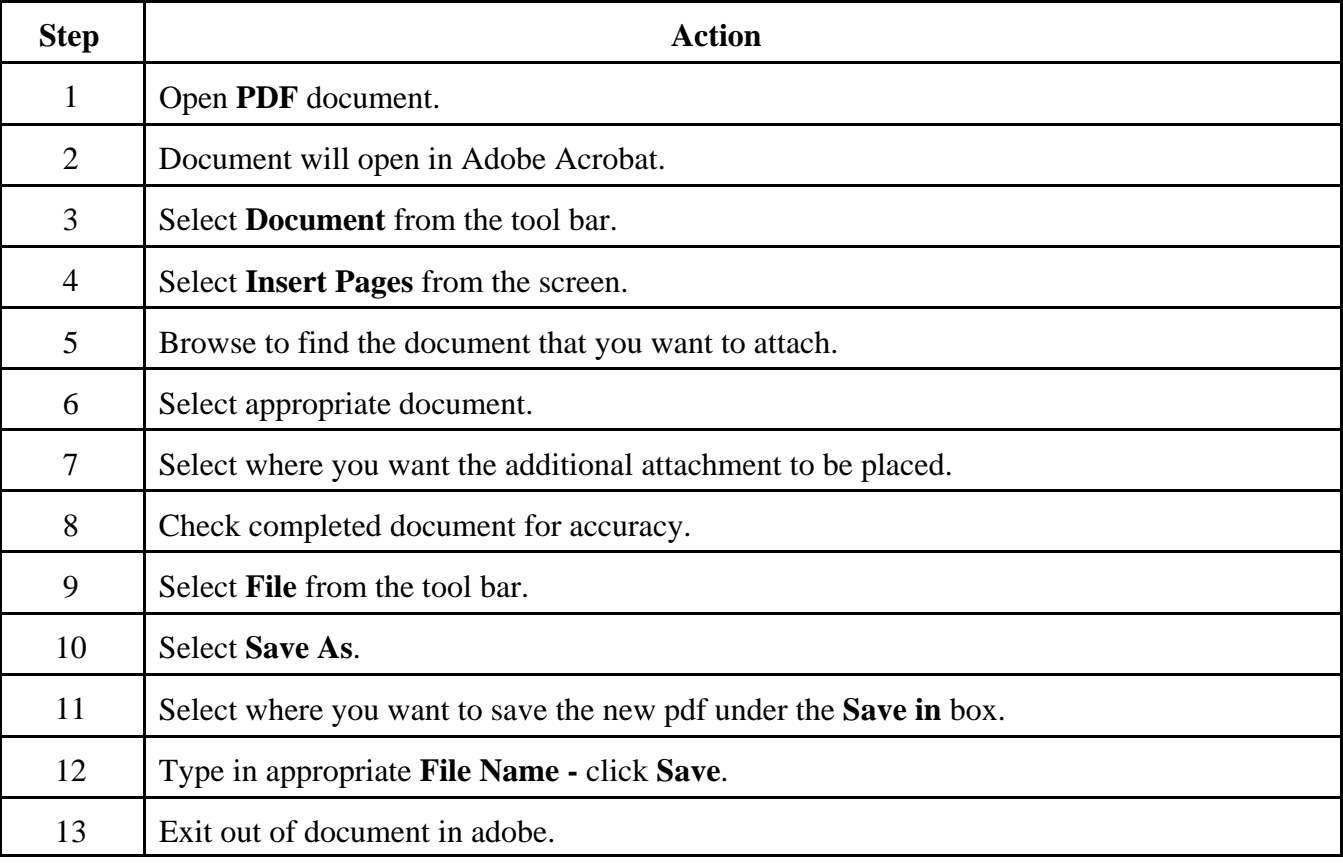